### **COLOR LCD MONITOR**

LCM-TP1902A/S

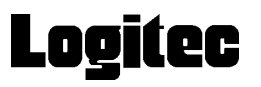

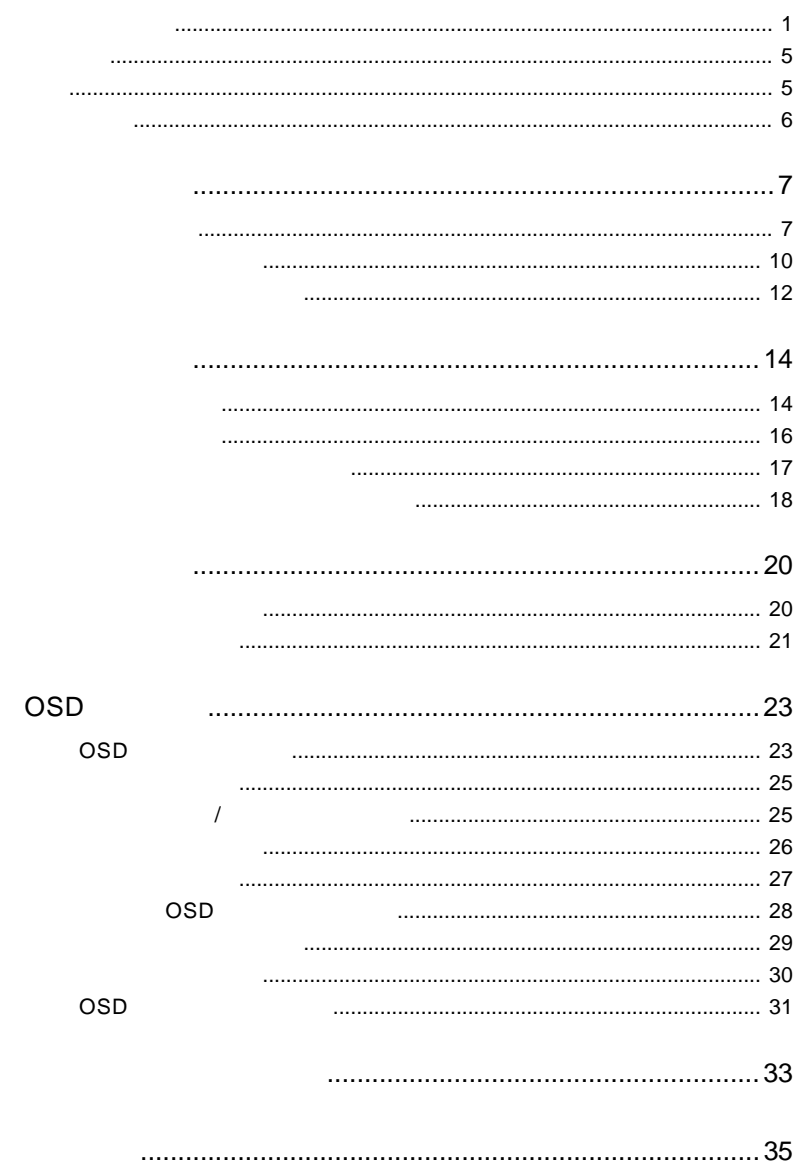

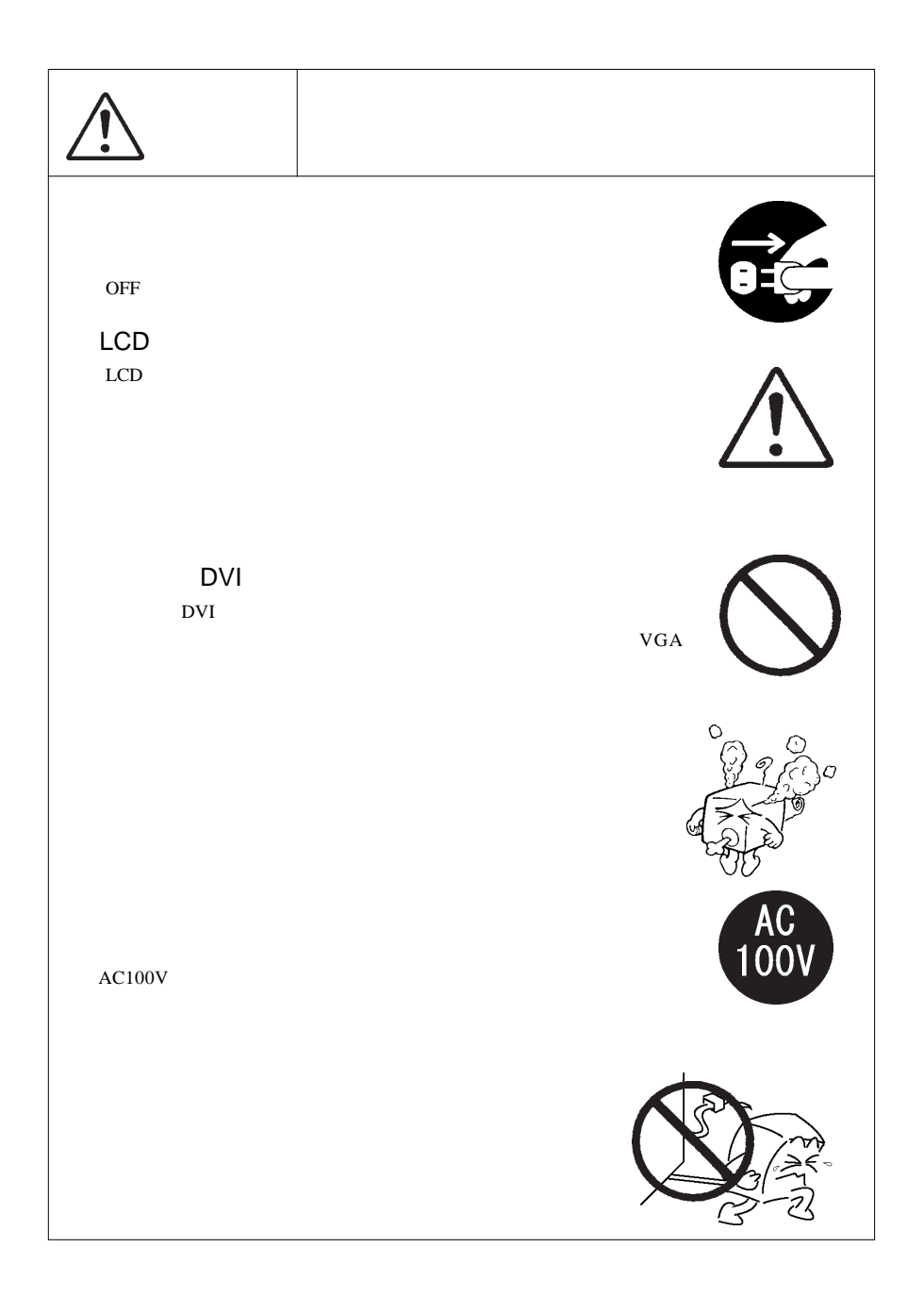

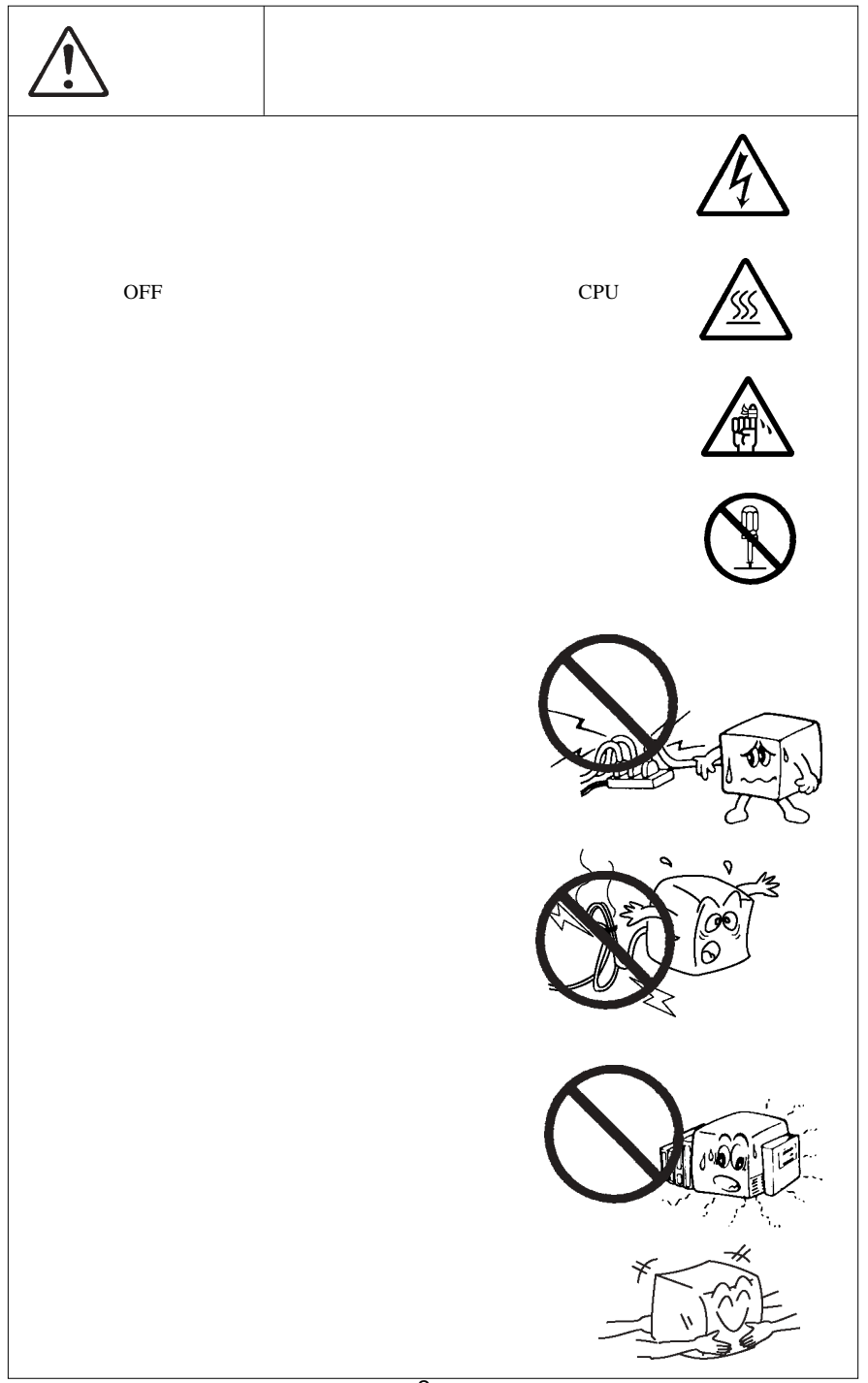

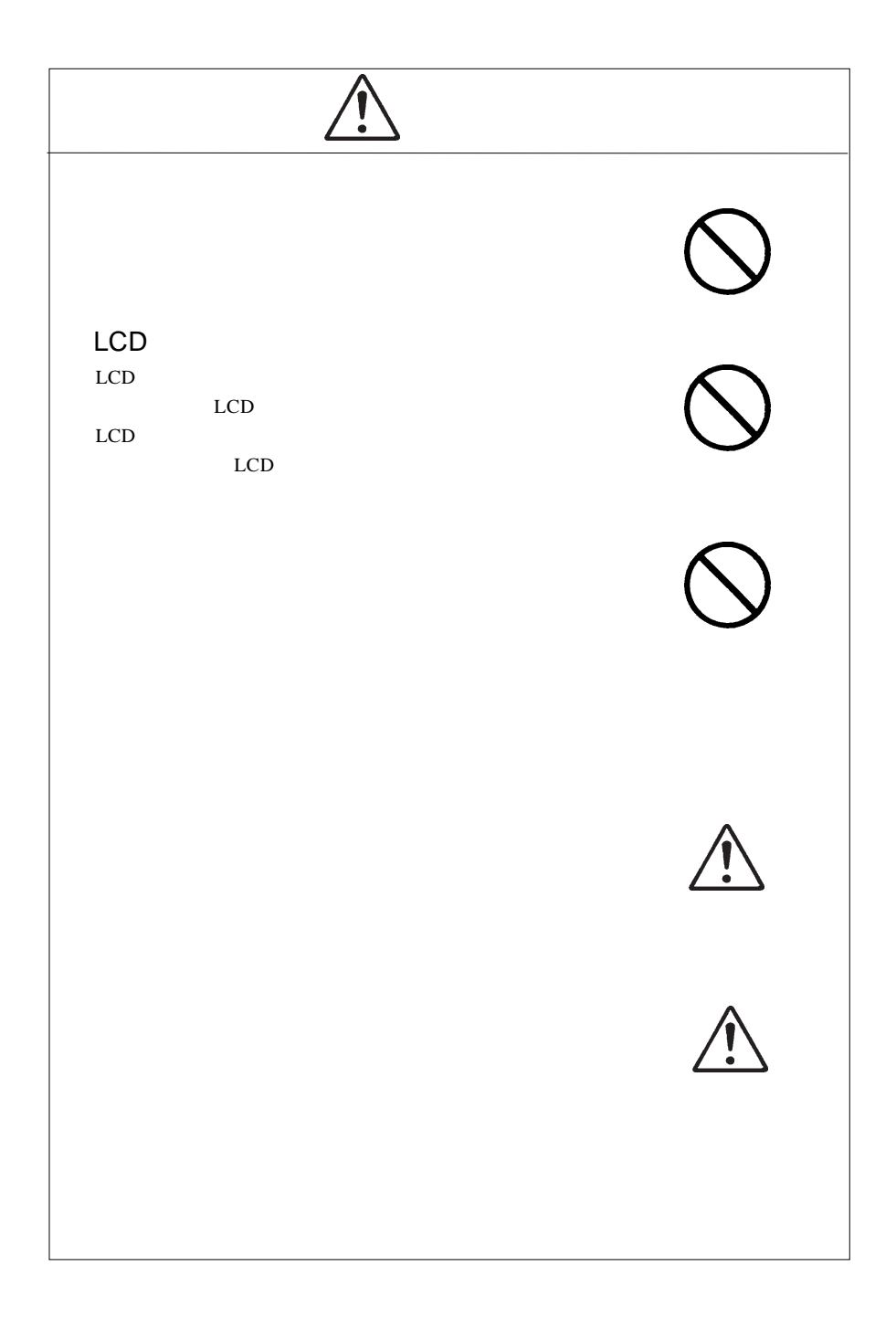

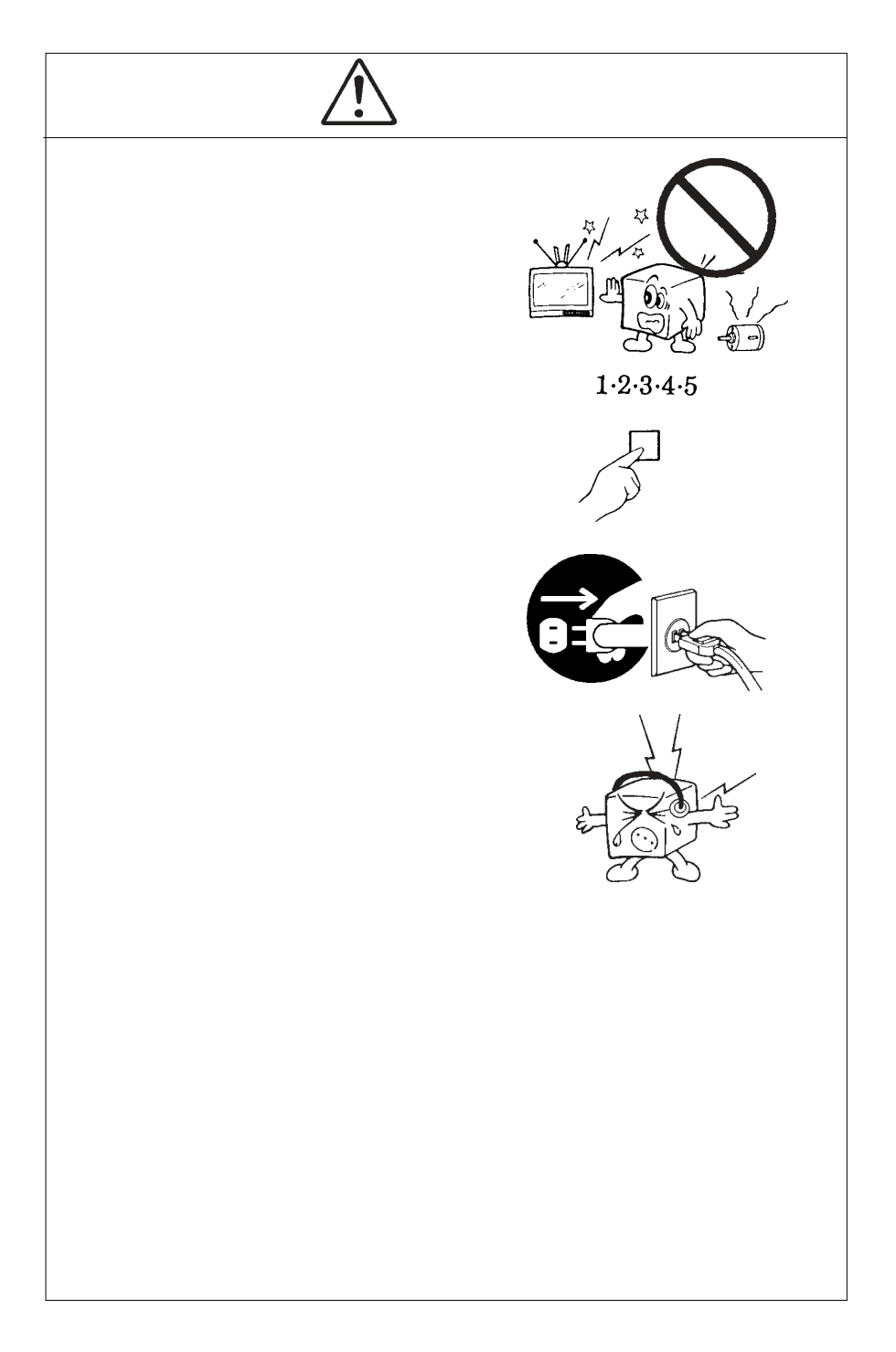

MS®-DOS Windows® Microsoft Corporation Macintosh® Mac® OS

VCCI

 $\overline{V}$ CCI $\overline{V}$ 

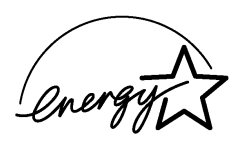

ļ

液晶モニタは膨大な数の薄膜トランジスタ(TFT)で構成されていま

すが、これは TFT が、これはこれは、製品自体の欠陥によるもので、製品自体の欠陥によるもので、製品自体の欠陥によるもので、製品

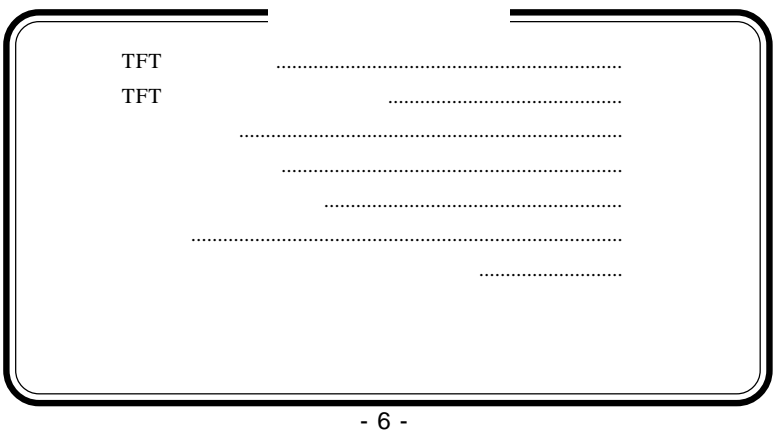

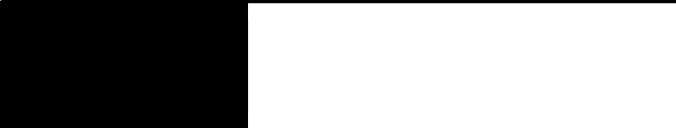

1.1 製品の概要

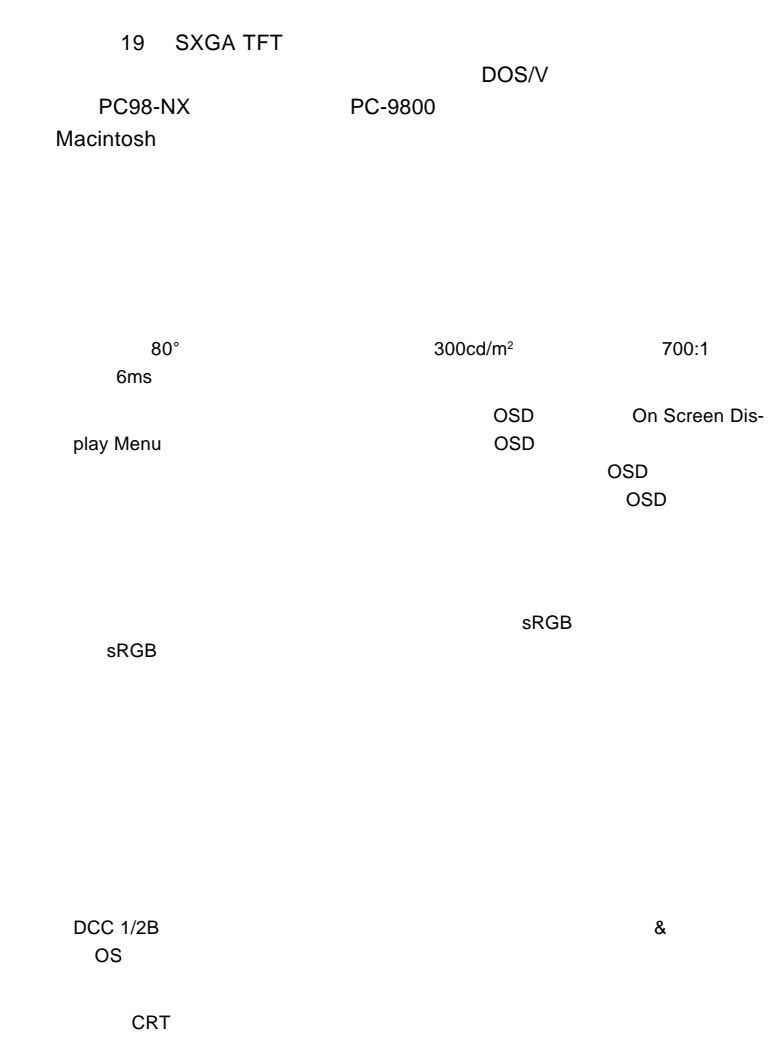

 $VESA$ 

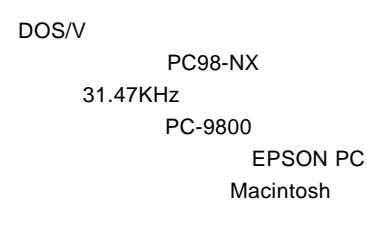

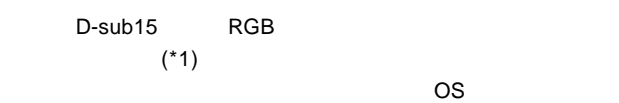

 $*1$   $16$ 

Ų

98MATE 98FELLOW PC-9800 EPSON PC  $31.47KHz$ 

31.47KHz

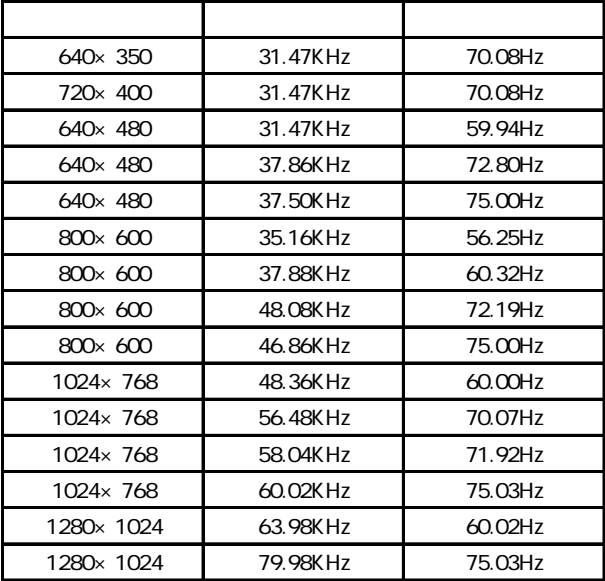

 $1W+1W$ 

/ MENU AUTO  $\overline{OSD}$   $\overline{OSD}$   $\overline{OSD}$ 

OSD MENU 2

 $\mathsf{OSD}$  $\lambda$ 

ON OFF  $\overline{ON}$ 

VESA 100mm

 $RGB$   $\blacksquare$ 

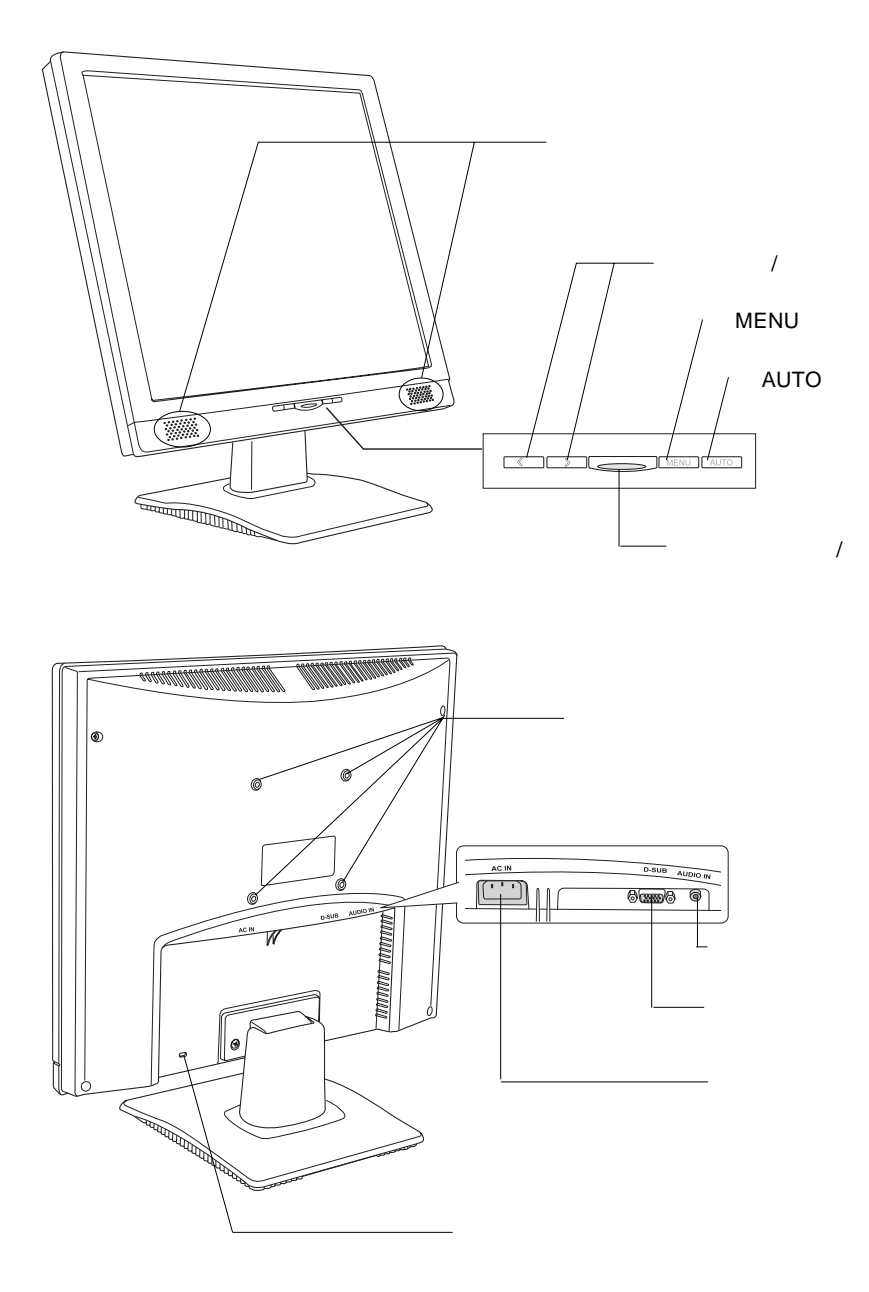

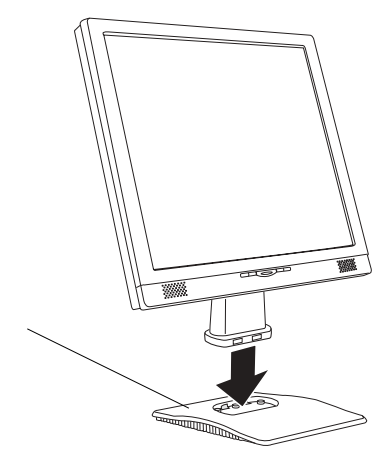

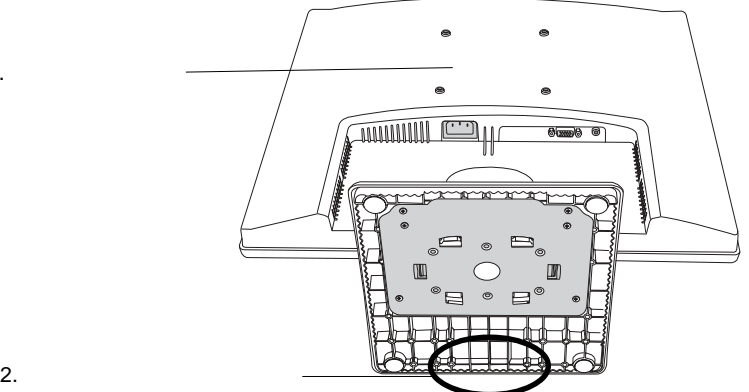

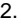

 $1.$ 

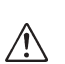

TFT

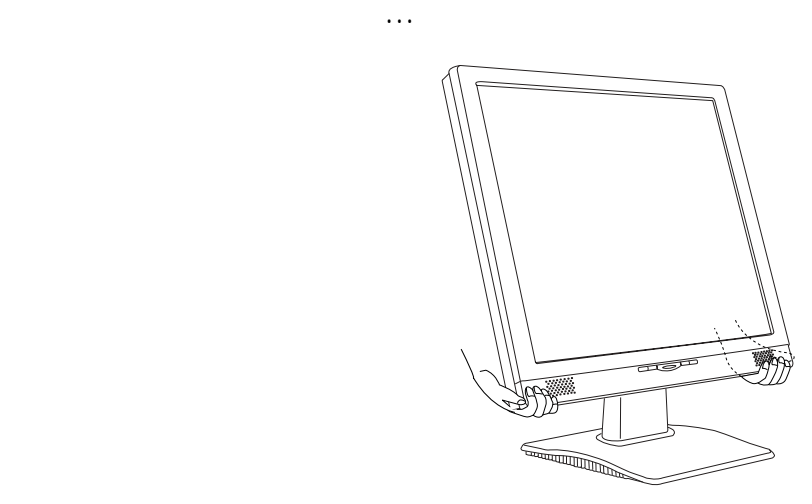

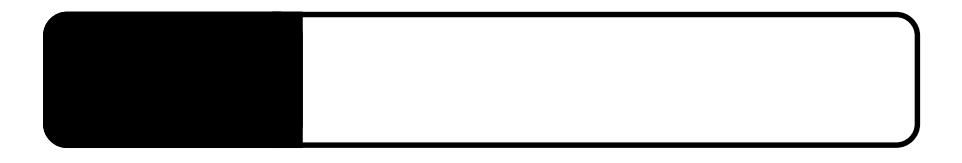

 $\overline{OFF}$ 

2.1 million de la construction de la construction de la construction de la construction de la construction de<br>2.1 de juny : la construction de la construction de la construction de la construction de la construction de

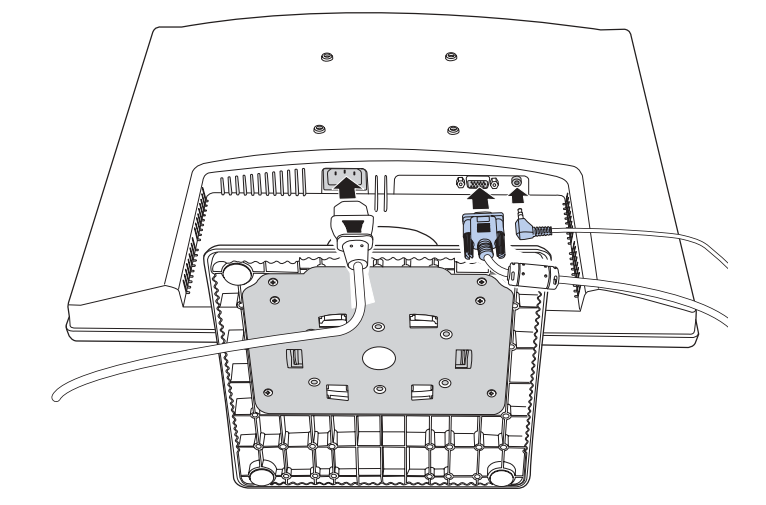

## Point

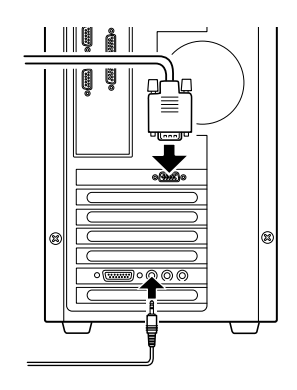

AC100V

RGB

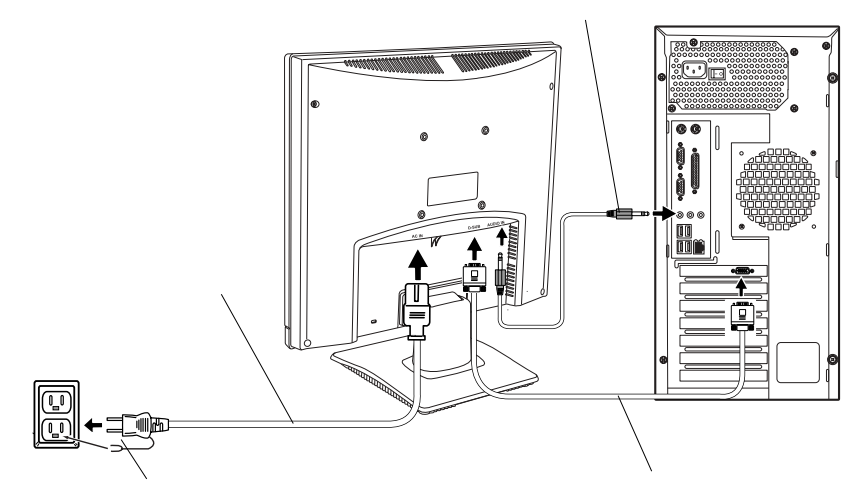

 $AC100V$ 

## D

#### $\overline{OFF}$

**2**

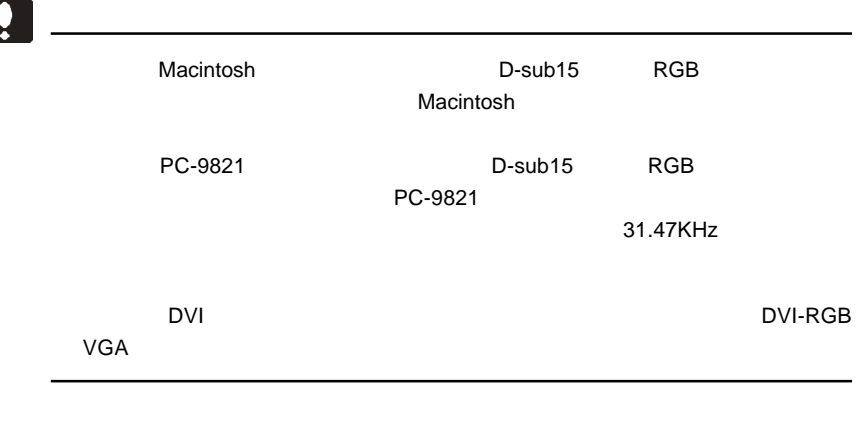

& **VESA™ DDC™ 1/2B** 

 $\alpha$ 

本製品はVESA規格のアームを取り付けることができます。アームを使用する場合

 $100$ mm $100$ mm

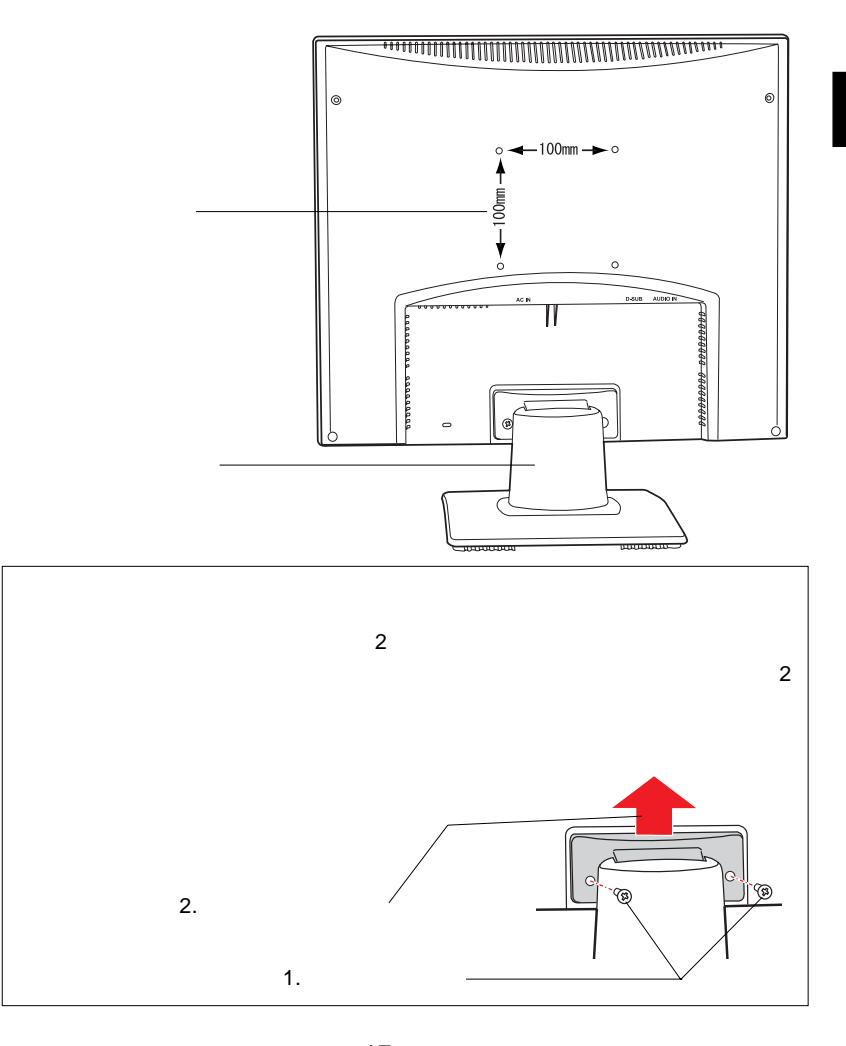

#### LBM-TP01

 $\sim 1.5$  5cm and  $\sim 12$ cm

9cm 4.5cm 2012年: 4.5cm ことがある。また、風景を取り付けることが可能です。また、国

 $\Gamma$ FT $\Gamma$ 

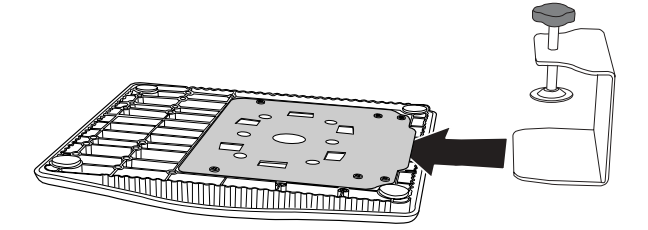

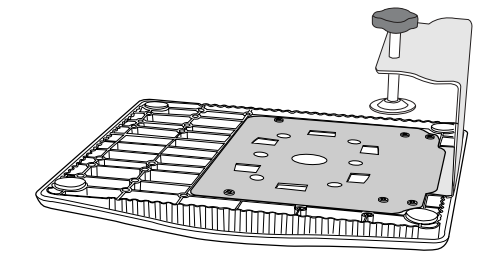

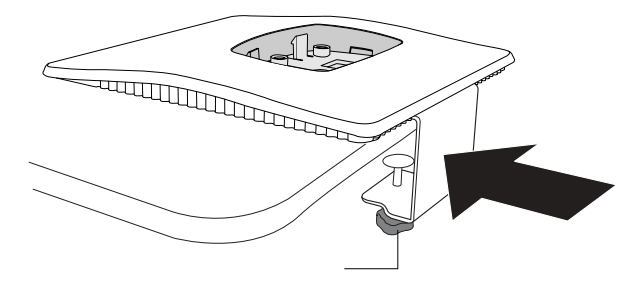

http://www.logitec-direct.jp

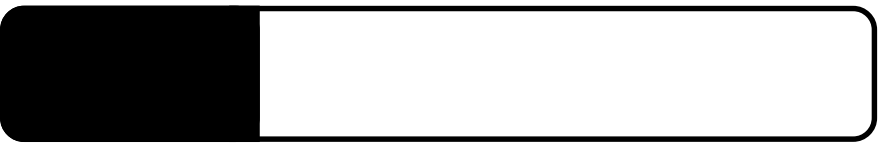

3.1 自動調整について

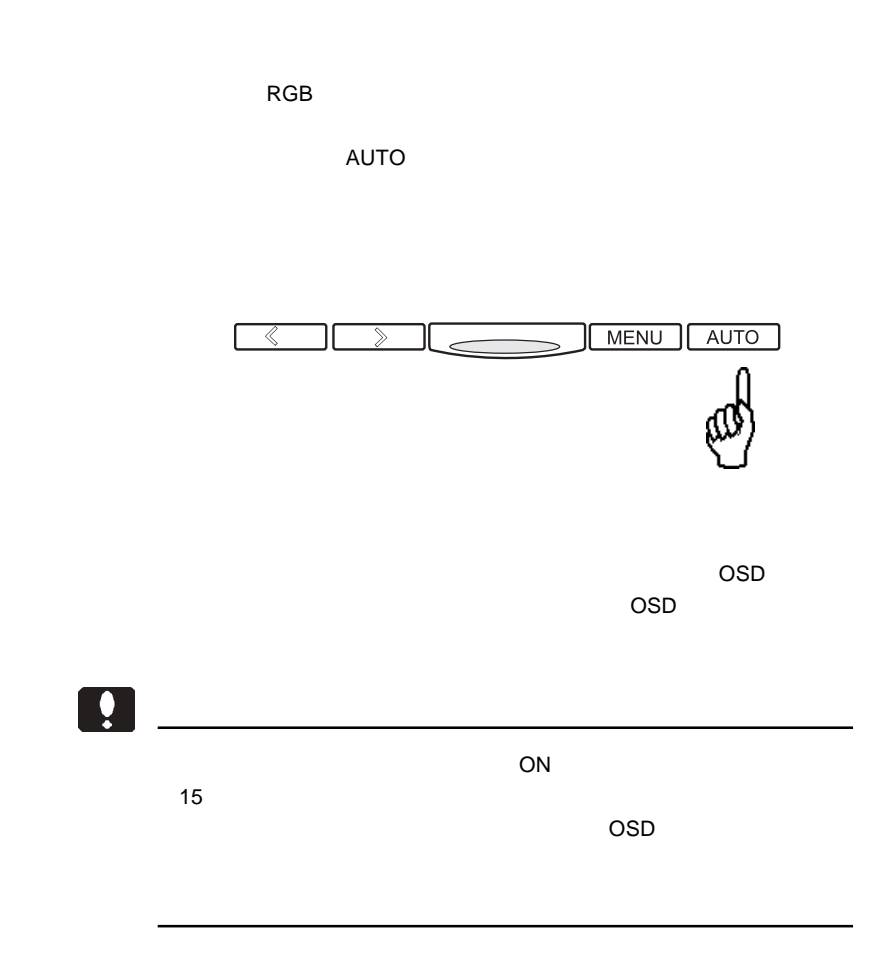

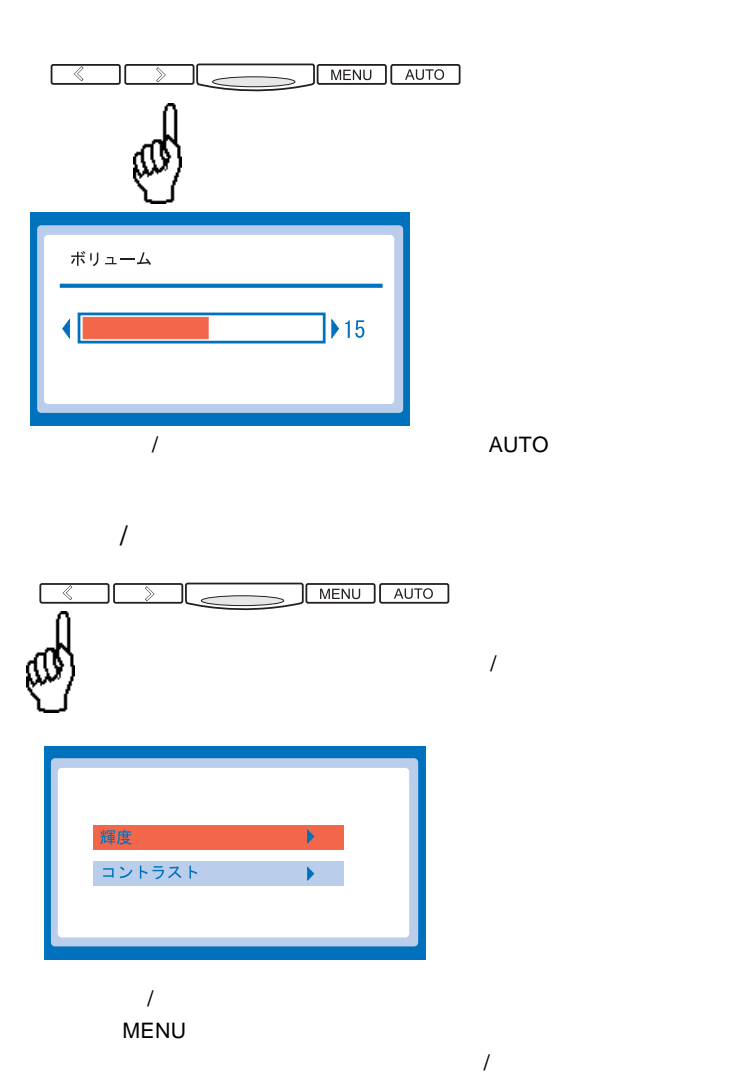

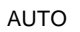

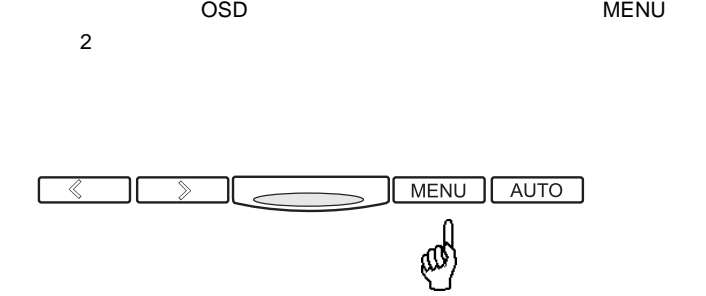

# OSD

## OSD

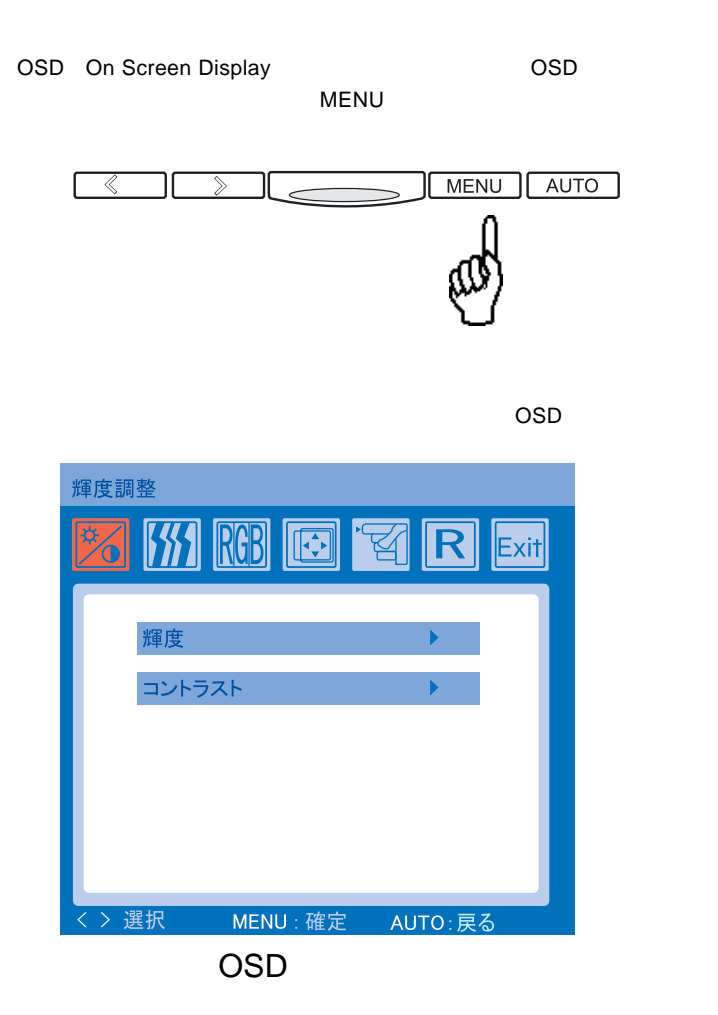

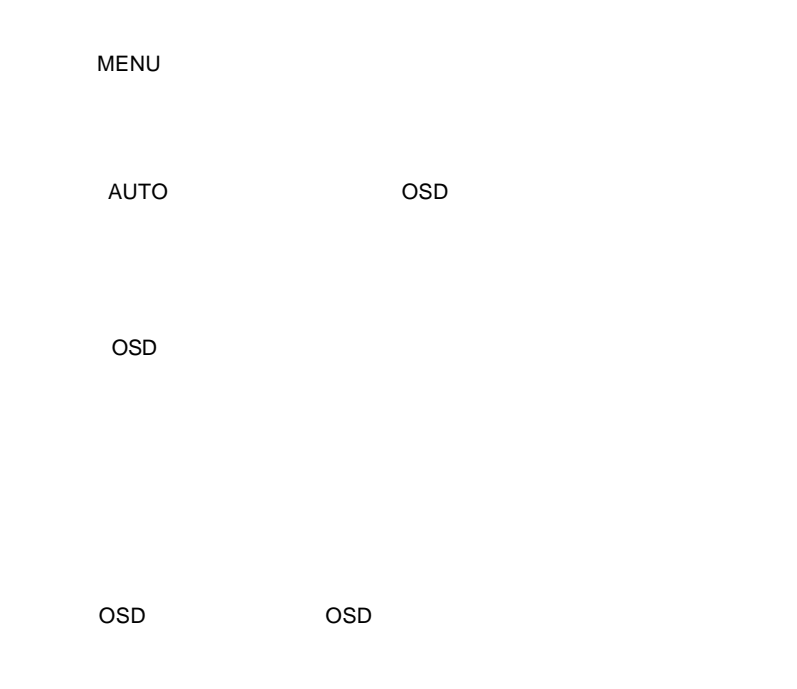

ON/OFF

Picture/Text

 $\left[ \begin{array}{c} \bullet \\ \bullet \end{array} \right]$  $ON$  $15$ 

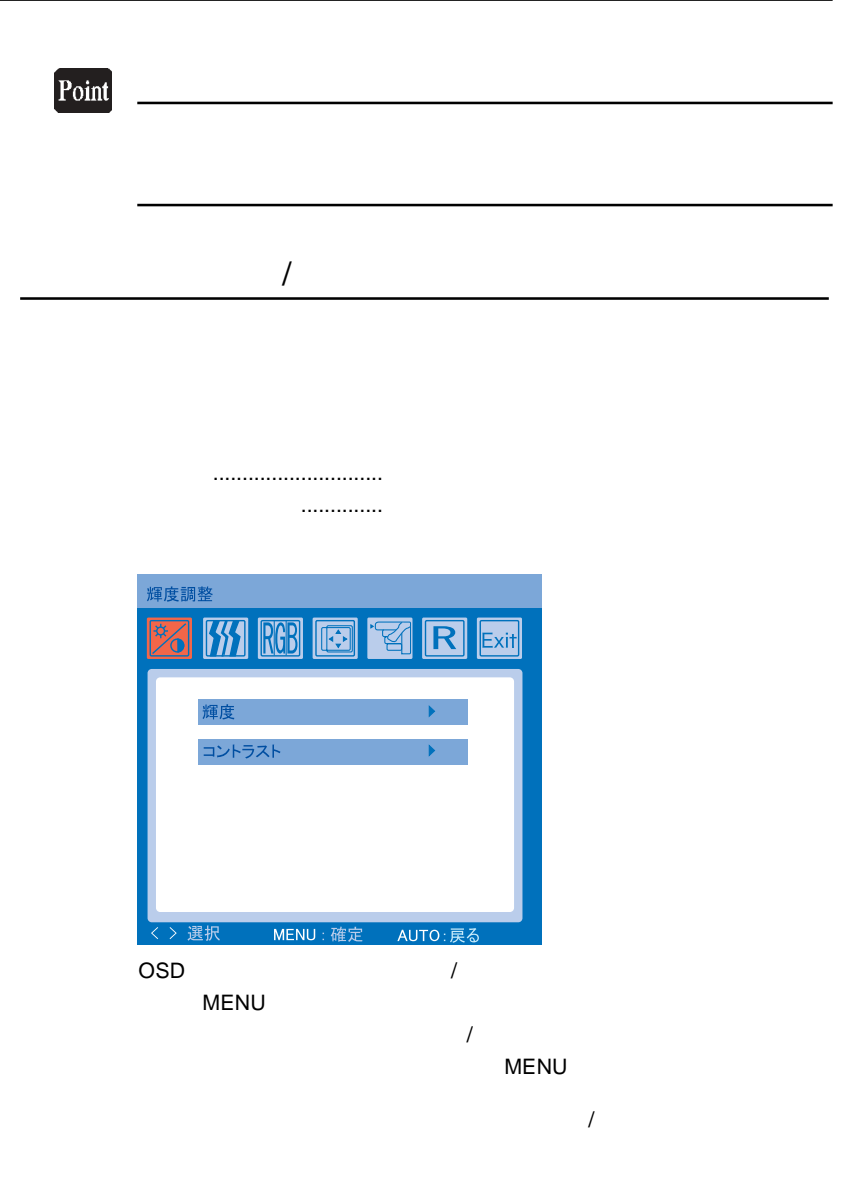

AUTO

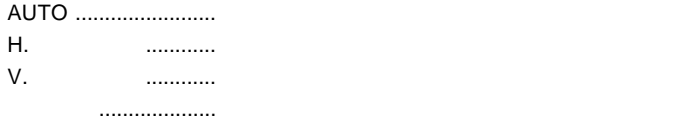

..................

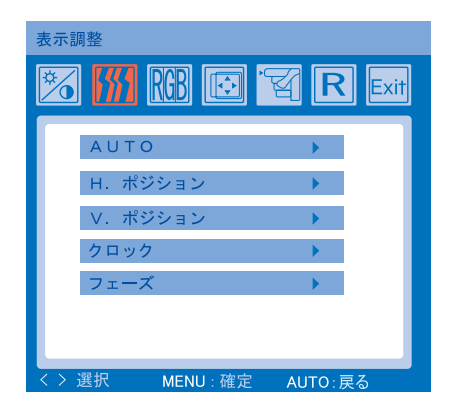

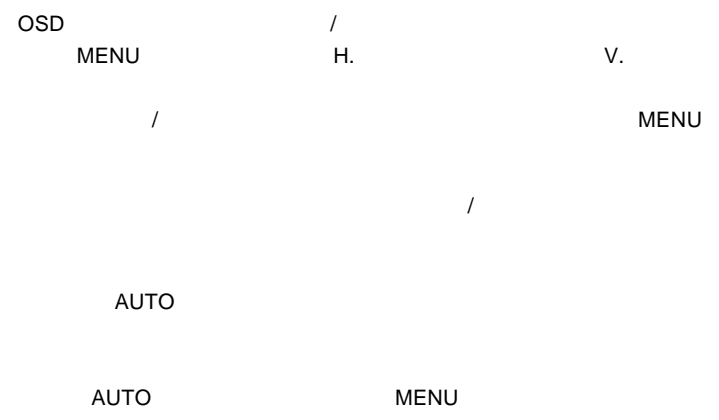

 $\overline{\text{OSD}}$ 

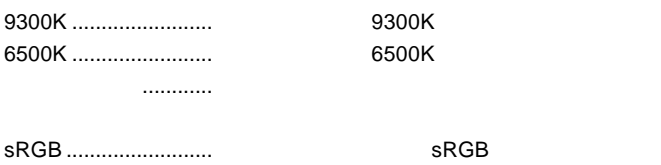

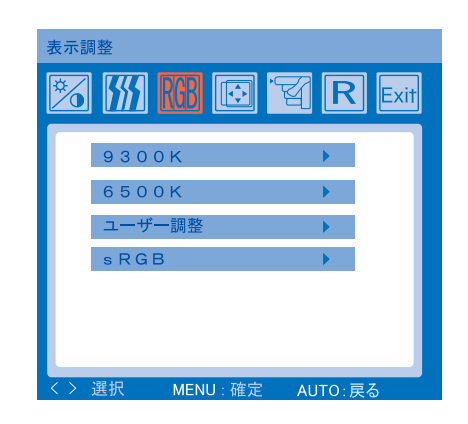

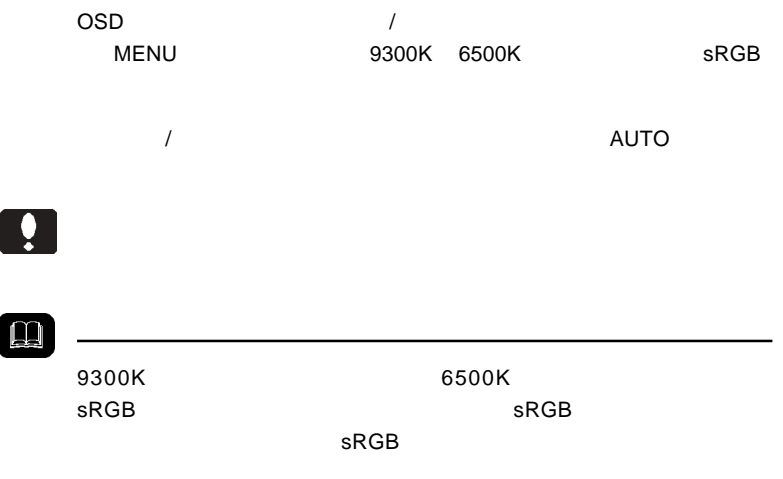

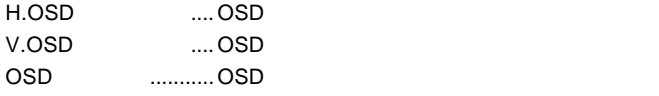

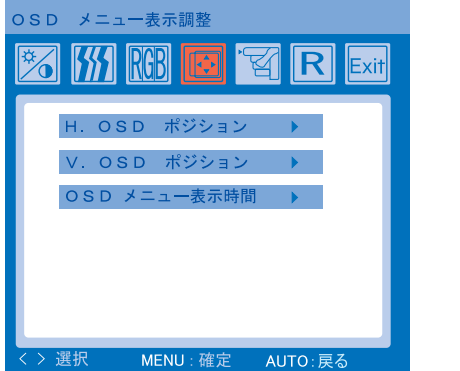

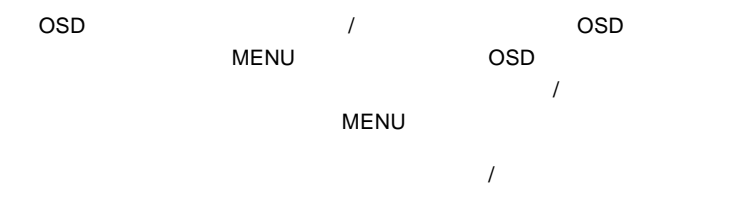

AUTO

 $\overline{\text{OSD}}$ 

**4**

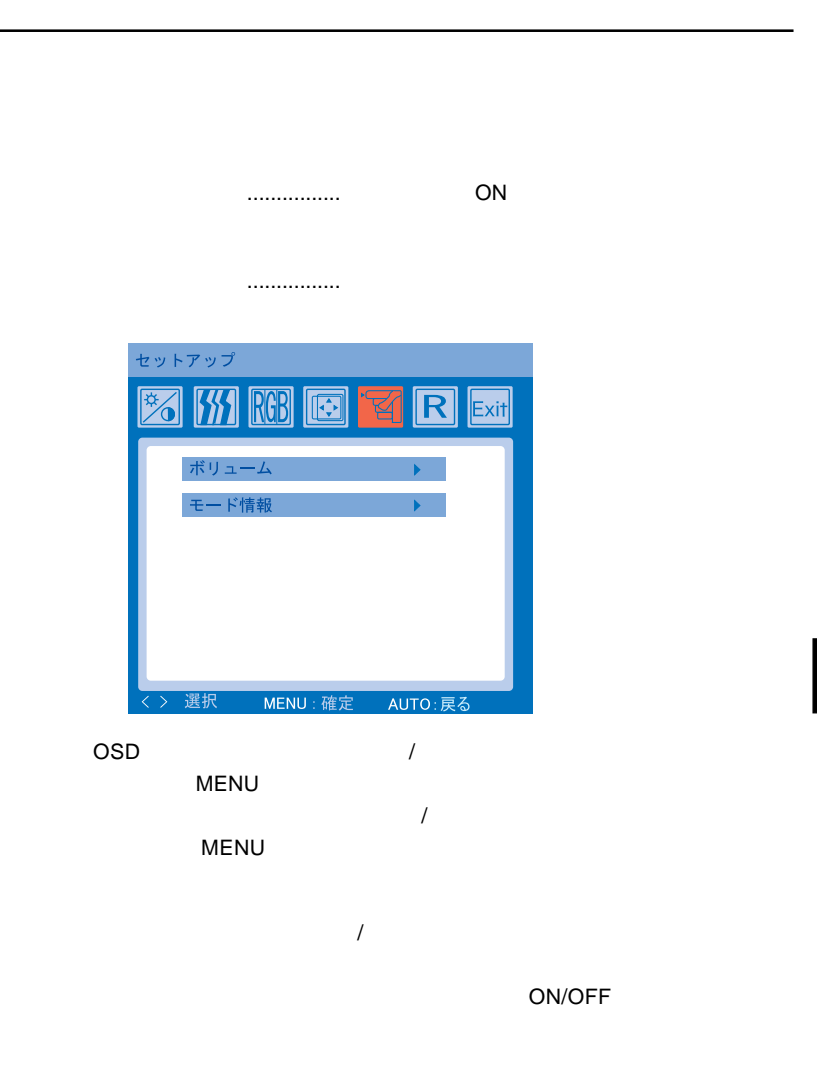

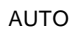

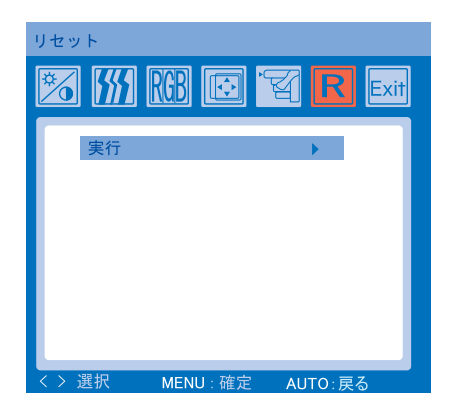

 $\mathsf{M}\mathsf{EN}\mathsf{U}$ 

第4章 OSDメニュー

OSD

 $\overline{S}$  ( $\overline{S}$  )  $\overline{S}$  )  $\overline{S}$  )  $\overline{S}$  ( $\overline{S}$  )  $\overline{S}$  ( $\overline{S}$  )  $\overline{S}$  ( $\overline{S}$  )  $\overline{S}$  ( $\overline{S}$  )  $\overline{S}$  ( $\overline{S}$  )  $\overline{S}$  ( $\overline{S}$  )  $\overline{S}$  ( $\overline{S}$  )  $\overline{S}$  ( $\overline{S}$  )  $\overline{S}$  (

 $\mathcal{A}_1$ 

**4**

 $2.$ 

 $2.$ Picture/Text

OSD

 $ON$ 

MENU OSD  $AUTO$ 

入力制限中

 $\overline{\mathsf{OFF}}$  is a contract to  $\overline{\mathsf{OFF}}$ 

 $ON$ 

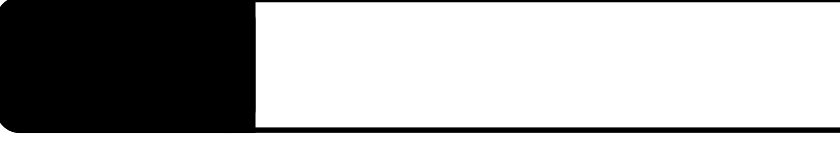

ON

NO SIGNAL

MODE INFO

 $P.9$ 

OSD ON CON

MENU

 $\sim$  experimental contracts to the contracts of  $\sim$  $\mathsf{H}_\mathbf{a}$ 

**5**

### Windows Mac OS

 $\overline{I}$ 

OSD メモリティー しょうしょうしょう

 $Q&AA$ 

 $\blacksquare$  is the contract of the contract  $\blacksquare$ 

http://www.logitec.co.jp/

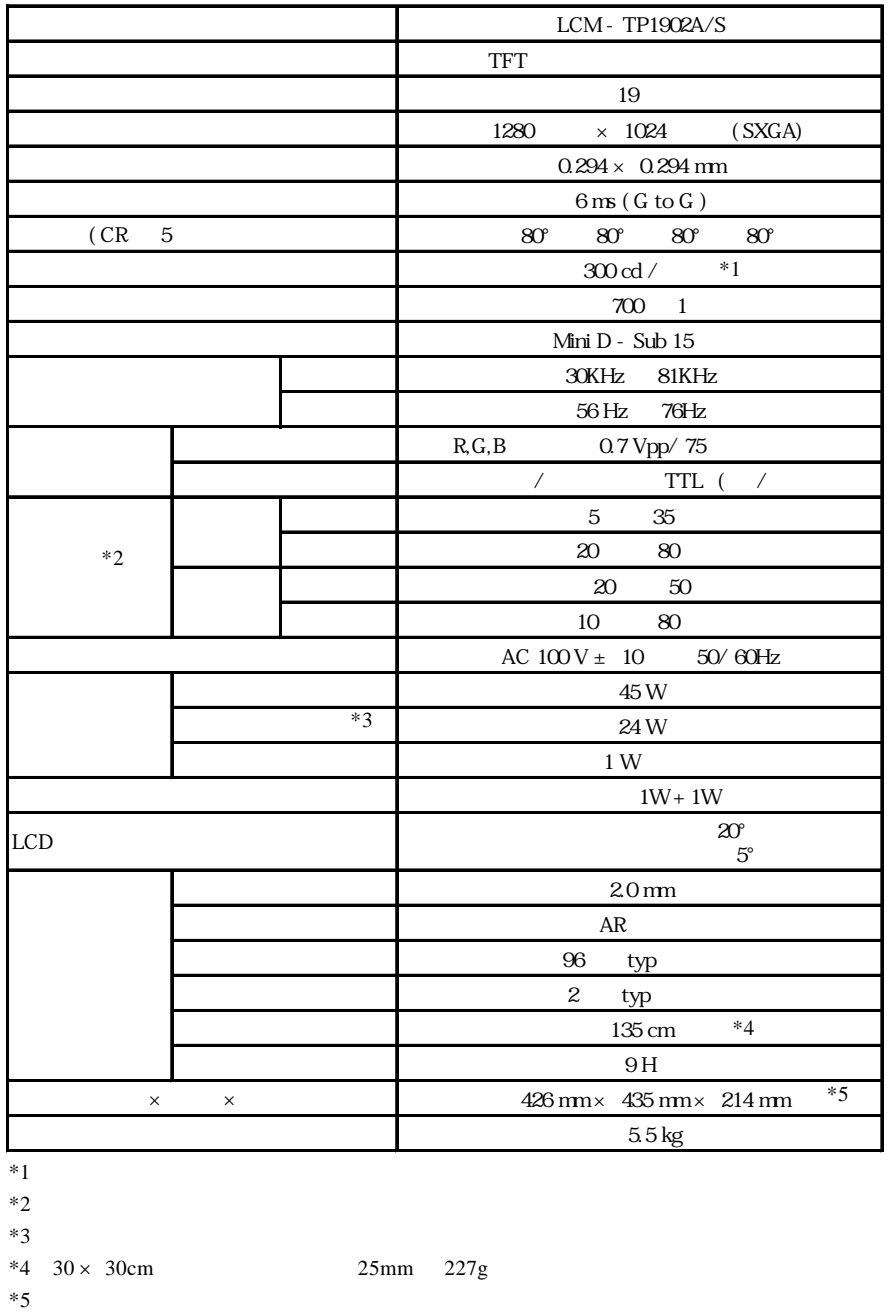

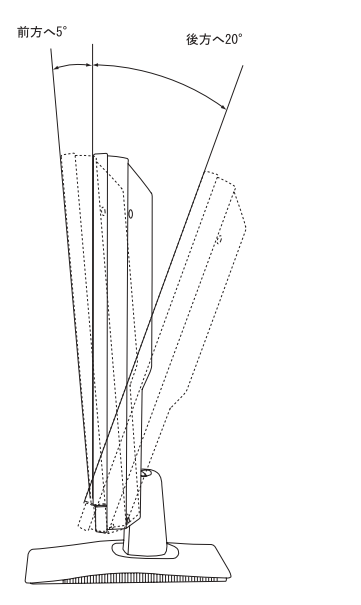

 $5^{\circ}$  $20^{\circ}$ 

mm

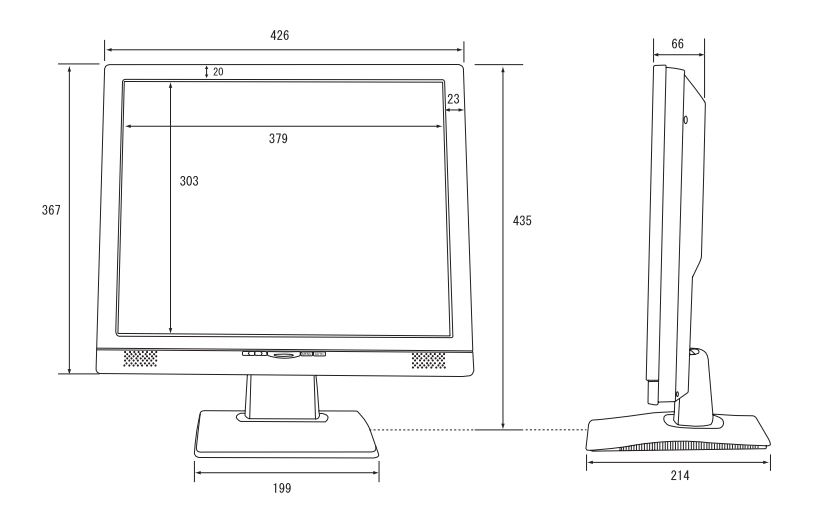

# *Memo*

# *Memo*

# *Memo*

TEL 0265-74-1447 FAX 0265-74-1456 受付時間: 9:30 12:00, 13:00 17:00

ー<br><sub>の</sub>人情報の取りの取りの

液晶モニタの廃棄について

保証と修理について

②製品の名称 / シリアル番号

 $\mathsf{FAX}\xspace$ 

TEL. 0570-022-022 FAX. 0570-033-034 受付時間 : 9:00 12:00 13:00 18:00

FAX PHS TEL FAX IP TEL FAX

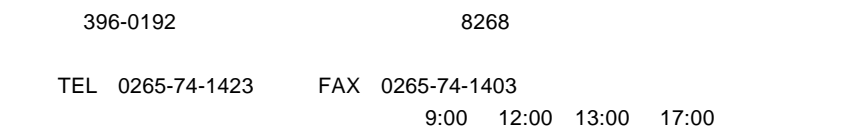

 $\frac{1}{2}$ 

webtweepthe web that we have a structure  $\mathcal{W}$  and  $\mathcal{W}$  and  $\mathcal{W}$  are structure  $\mathcal{W}$  and  $\mathcal{W}$  are structure  $\mathcal{W}$  and  $\mathcal{W}$  are structure  $\mathcal{W}$  and  $\mathcal{W}$  are structure  $\mathcal{W}$  and  $\mathcal{W}$  ar

 $Web$ 

Logitec

#### LCM-TP1902A/S V01

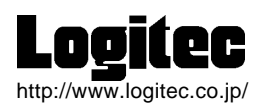